## **Аномалии**

Материал из xrWiki

## **Включение и выключение аномалий**

Некоторые специфические аномалии (например, agru\_firetude) можно включать и выключать функциями =disable\_anomaly(game\_story\_id аномалии) и  $=$ enable anomaly(game story id аномалии)

> $\mathbf{I}$  $\mathbf{I}$  $\overline{1}$

По умолчанию аномалия включена.

Выключение аномалии:

\_\_\_\_\_\_\_\_\_\_\_\_\_\_\_\_\_\_\_\_\_\_\_\_\_\_\_\_\_\_\_\_\_\_\_\_  $\Gamma$ **[logic]**  $active = sr_idle$ **[sr\_idle]** on\_info = %=disable\_anomaly(story\_id)% 

Включение аномалии:

```
[logic]
active = sr idle
I
[sr_idle]
on_info = %=enable_anomaly(story_id)%
```
Источник — [«https://xray-engine.org/index.php?title=Аномалии&oldid=1019](https://xray-engine.org/index.php?title=Аномалии&oldid=1019)»

[Категория:](http://xray-engine.org/index.php?title=%D0%A1%D0%BB%D1%83%D0%B6%D0%B5%D0%B1%D0%BD%D0%B0%D1%8F:%D0%9A%D0%B0%D1%82%D0%B5%D0%B3%D0%BE%D1%80%D0%B8%D0%B8)

[A-Life](http://xray-engine.org/index.php?title=%D0%9A%D0%B0%D1%82%D0%B5%D0%B3%D0%BE%D1%80%D0%B8%D1%8F:A-Life)

- Страница изменена 18 декабря 2019 в 09:49.
- К этой странице обращались 4587 раз.
- Содержимое доступно по лицензии [GNU Free Documentation License 1.3 или более поздняя](http://xray-engine.org/index.php?title=License) (если не указано иное).

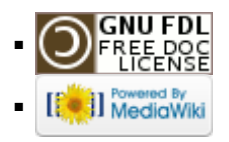